#### **Zonal Statistics is calculating wrong mean values**

*2014-09-04 12:01 AM - Marcel Foelsch*

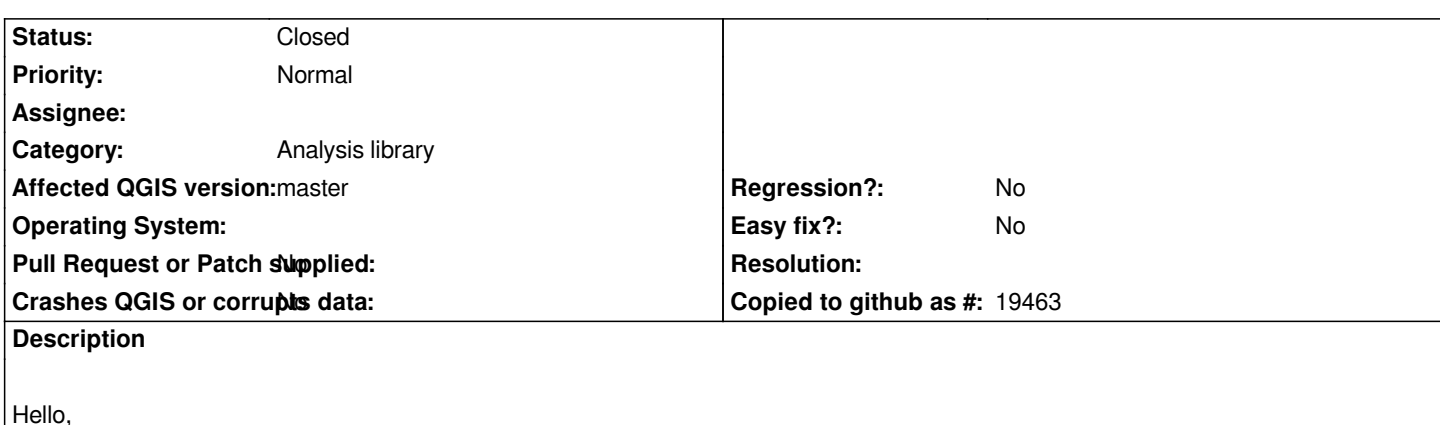

*the Zonal Statistics tool doesn't work correctly (wrong MEAN value). Here is a link to the Forum-question: [[ http://gis.stackexchange.com/questions/112435/is-there-an-issue-with-zonal-statistics-calculating-wrong-mean-values]]*

*I'm using QGIS 2.2.*

## **Associated revisions**

## **Revision 213a22bc - 2015-04-16 09:40 PM - Nyall Dawson**

*Fix calculation of zonal stats when source contains nodata or nan pixels (fix #11135)*

#### **Revision a0017f97 - 2015-05-10 12:34 PM - Nyall Dawson**

*Fix calculation of zonal stats when source contains nodata or nan pixels (fix #11135)*

#### **History**

#### **#1 - 2014-10-05 08:18 AM - Giovanni Manghi**

- *File rast2.tif added*
- *Category set to 94*
- *Affected QGIS version changed from 2.4.0 to master*

*I can confirm this on the latest master, where both the tool in the raster menu and in the processing toolbox (one C++ and the other python) make the same error and give the wrong result.*

*The provided test raster has no data areas and once transformed them into 0 then the zonal stats tool returns the same mean value, meaning that it seems no data is taken into account as 0.*

#### *Please notice also that:*

*with the processing tool and the provided sample raster the "min" and "max" values do not make any sense (and it seems to give the wrong values with any input raster)*

*other computed values too, both with the processing tool and the C++ plugin seems odd.*

# **#2 - 2014-11-22 01:20 AM - Alexander Bruy**

*- Category changed from 94 to Processing/QGIS*

# **#3 - 2015-04-15 08:45 AM - Paolo Cavallini**

*- Category changed from Processing/QGIS to 115*

*I confirm; the problem seems to lay in the core C++ plugin rather than in Processing, and it is due to NULL values*

# **#4 - 2015-04-16 12:42 PM - Nyall Dawson**

*- Status changed from Open to Closed*

*Fixed in changeset commit:"213a22bc8ac936ff0c0179d565ca3bd5cf1f68f3".*

# **#5 - 2015-04-16 02:16 PM - Paolo Cavallini**

*Thanks Nyall. Has this been backported?*

## **#6 - 2017-01-02 01:26 AM - Giovanni Manghi**

*- Category changed from 115 to Analysis library*

## **#7 - 2017-03-01 03:02 PM - Spencer Gardner**

*- Status changed from Closed to Reopened*

*I'm seeing a regression in this on 2.18.3 in Linux. There are no Zonal Statistics in the Raster menu, but the Processing routine seems to be having the same problem as described above. Is this a bad implementation in processing now? If so, I'll open a new bug.*

## **#8 - 2017-03-01 05:49 PM - Nyall Dawson**

*- Status changed from Reopened to Closed*

*Sounds like a different issue - processing doesn't reuse this library (until 3.0, when it does). You'll need to open a new issue against processing.*

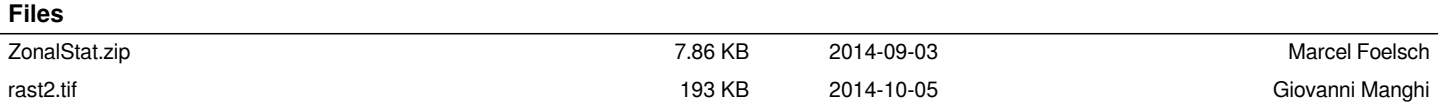